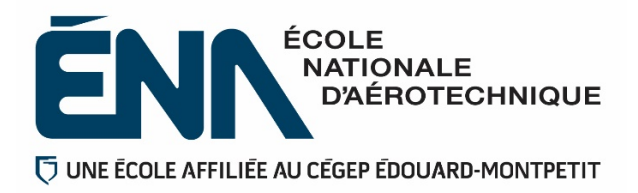

**280-626-EM**

**HIVER 2024**

**Département de propulseur**

# **Plan de cours**

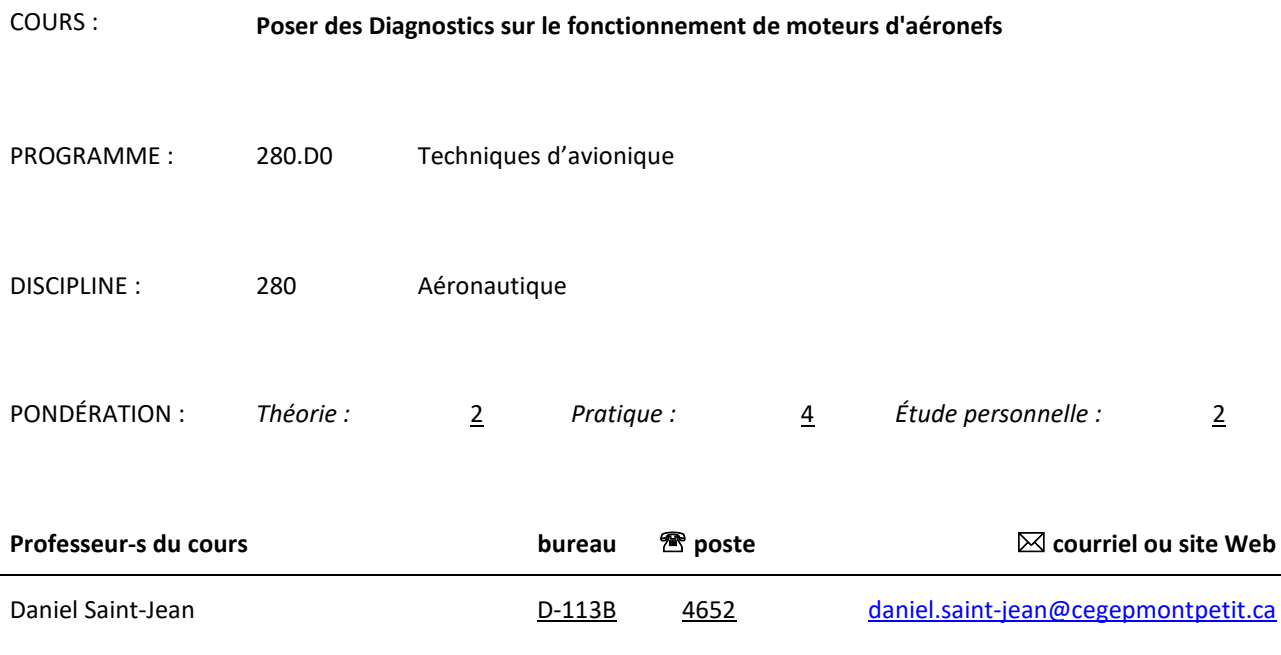

# **Période de disponibilité aux étudiants**

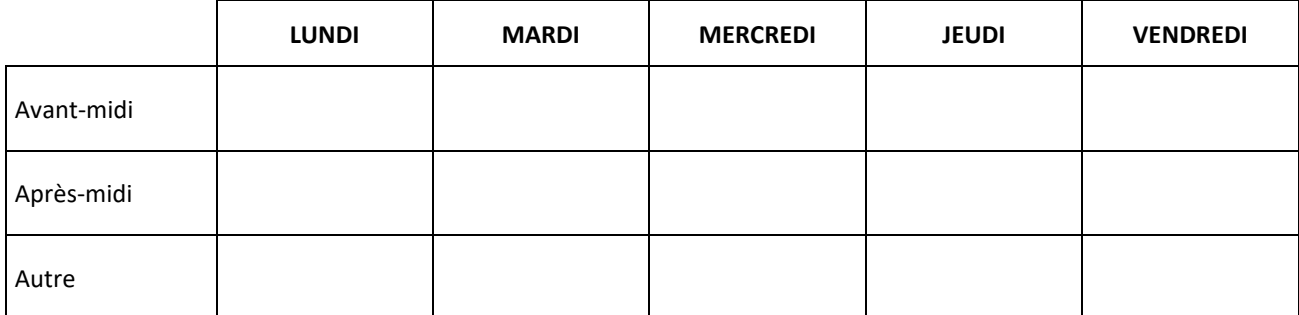

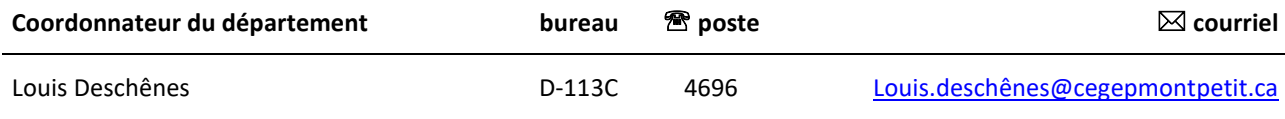

# **1 PLACE DU COURS DANS LA FORMATION DE L'ÉTUDIANT**

Le cours 280-304 « Conversions de l'énergie » est un préalable absolu au cours 280-626 « Diagnostics sur le fonctionnement de moteurs d'aéronefs ».

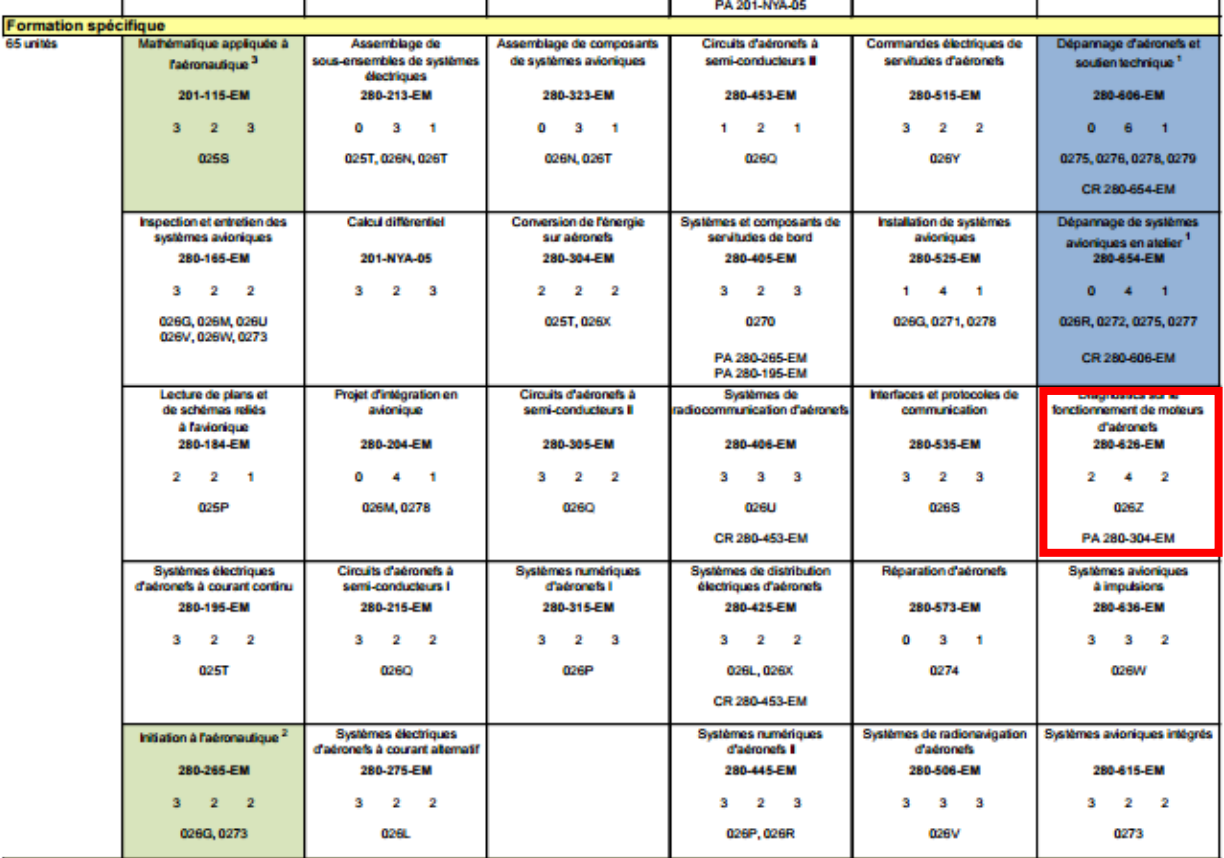

**Ce plan de cours doit être conservé par l'étudiant tout au long de ses études, car il sera utile au moment de l'activité d'intégration.**

**Transports Canada** : Ce plan de cours respecte les exigences de Transports Canada mentionnées dans le Manuel de contrôle de la formation (MCF). Le Département applique la norme de Transports Canada qui fixe à 5 % les absences tolérées aux cours (théorie et laboratoire). Le département compile les absences des étudiant(e)s inscrit(e)s aux programmes *Techniques de maintenance d'aéronefs* (280.C0) et *Techniques d'avionique* (280.D0) selon les exigences de Transports Canada. L'application de la politique de Transports Canada sur le contrôle des absences est disponible sur le site de l'ÉNA et dans l'agenda étudiant sous la rubrique « Privilèges accordés par Transports Canada ».

 Selon la directive AQ-PRO-016; Afin de maintenir les certificats d'agréments reconnaissant à l'ÉNA le statut d'organismes de formation agréée (OFA) par Transports Canada, toutes les heures d'absence liées aux heures techniques reconnues par les programmes de l'ÉNA devront être colligées, qu'elles soient attribuables aux absences des personnes étudiantes elles-mêmes ou qu'elles soient la conséquence des absences du personnel enseignant.

# **2 COMPÉTENCE(S) DU PORTRAIT DU DIPLÔMÉ**

Effectuer des vérifications ou des inspections ponctuelles ou planifiées de systèmes.

# **3 OBJECTIF(S) MINISTÉRIEL(S)**

**026 Z** Poser des diagnostics relatifs au fonctionnement des moteurs d'aéronefs.

# **4 OBJECTIF TERMINAL DE COURS**

Au terme de ce cours, l'étudiant aura développé ses habiletés à :

- − Distinguer les différents types de propulseurs d'aéronefs.
- − Expliquer les principes d'opération des systèmes annexes reliés au fonctionnement des propulseurs.
- Déterminer les paramètres de fonctionnement des systèmes à être contrôlés.
- − Localiser les composantes à vérifier.
- − Déterminer les méthodes de vérification des éléments à contrôler à partir de la documentation.
- − Effectuer les essais pouvant être exécutés avec le moteur en arrêt ou en fonctionnement réel et selon les directives du manufacturier.
- − Prendre des lectures sur les composantes à vérifier.
- − Analyser les résultats en relation avec les procédures manufacturières.
- Déterminer les causes des anomalies et des défectuosités.

# **5 ORIENTATIONS PÉDAGOGIQUES**

- La plateforme LÉA sera utilisée pour la communication des notes d'évaluation ainsi que la prise de présence.
- Des communiqués et les activités formatives, destinées à toute la classe seront transmis à l'aide la plateforme LÉA ou MOODLE.
- La plateforme TEAMS sera utilisée pour les activités synchrones.
- La plateforme TEAMS sera utilisée pour les périodes de disponibilités.
- La plateforme MIO sera utilisée pour toutes autres communications personnelles.

### **Partie théorique :**

• Utilisant diverses méthodes pédagogiques, présentation sur écran électronique ou simple tableau, description de maquettes de propulseurs et de pièces moteurs, la théorie se veut essentiellement magistrale avec quelques exercices formatifs au terme de certains éléments. Certains éléments auront un support vidéo.

### **Partie pratique :**

Stratégie d'enseignement : La partie laboratoire tourne essentiellement autour de techniques permettant l'apprentissage du fonctionnement de moteurs à pistons, turbomachine et de leurs systèmes périphériques.

• Utilisant diverses méthodes pédagogiques, la partie pratique est composée d'utilisation de maquettes de propulseurs et de manipulations des composantes ainsi que de technologies de laboratoire dispensées de façon magistrale ponctuée de certaines démonstrations portant sur les pièces et systèmes constituants des moteurs d'aéronef.

# **6 PLANIFICATION DU COURS – PARTIE THÉORIQUE**

# **OBJECTIFS D'APPRENTISSAGE**

- 1.1 Distinguer les différents types de propulseurs à turbines d'aéronefs
- 1.2 Décrire les principes d'opération des systèmes annexes reliés au fonctionnement des turbomachines.
- 1.3 Déterminer les paramètres de fonctionnement des systèmes à être contrôlés.
- 5.1 Analyser les résultats en relation avec les procédures manufacturières et les tableaux de données standards.

# **PLANIFICATION DU COURS - PARTIE THÉORIQUE**

La partie théorique se divise en deux grands thèmes :

- 1. Fonctionnement des moteurs à pistons d'aéronefs.
- 2. Fonctionnement des moteurs à turbine d'aéronefs.

Utilisant diverses méthodes pédagogiques, la partie théorique est essentiellement composée de présentation PowerPoint dispensée de façon magistrale en présentiel ou à distance en mode synchrone ou non.

Des activités personnelles seront planifiées aux moments jugés opportuns. Ces activités peuvent une lecture personnelle du « Aviation Maintenance Technician Handbook Powerplan de la FAA » ou des exercices distribués par la plateforme LÉA ou MOODLE.

- La plateforme LÉA sera utilisée pour la communication des notes d'évaluation ainsi que la prise de présence.
- La plateforme MOODLE sera utilisée pour la distribution des documents formatifs ainsi que pour les évaluations formatives et sommatives.
- Les plateformes ZOOM ou Team seront utilisées pour les activités synchrones comme les cours selon leur accessibilité.
- La plateforme TEAMS sera utilisée pour les périodes de disponibilités.
- La plateforme MIO sera utilisée pour toutes autres communications.

### **THÈME 1 : Fonctionnement des moteurs à piston d'aéronefs. (SEMAINES 1 A 6)**

**Objectifs d'apprentissage d'après le plan-cadre : 1.1**

### **Contenu**

# **1.1 Distinguer les différents types de propulseurs.**

- Propulseur de type à pistons.
- Cycle Otto en air standard, principe de fonctionnement, notion de puissance, énergie requise et dégagée.

# **THÈME 2 : Fonctionnement des moteurs à turbine d'aéronefs. (SEMAINES 7 A 15)**

# **Objectifs d'apprentissage d'après le plan-cadre : 1.1**

# **Contenu**

# **1.1 Distinguer les différents types de propulseurs.**

- Propulseurs te type à turbine.
- Cycle Bryton en air standard, principe de fonctionnement, notions de performance, énergie requise et dégagée.

Les périodes des activités inscrites dans les plans de cours du département le sont à titre indicatif *seulement. Des modifications pourraient être apportées à ces périodes pour s'adapter à des problèmes de logistique ou dans l'éventualité de la disponibilité d'un conférencier externe ou d'une activité non planifiable.*

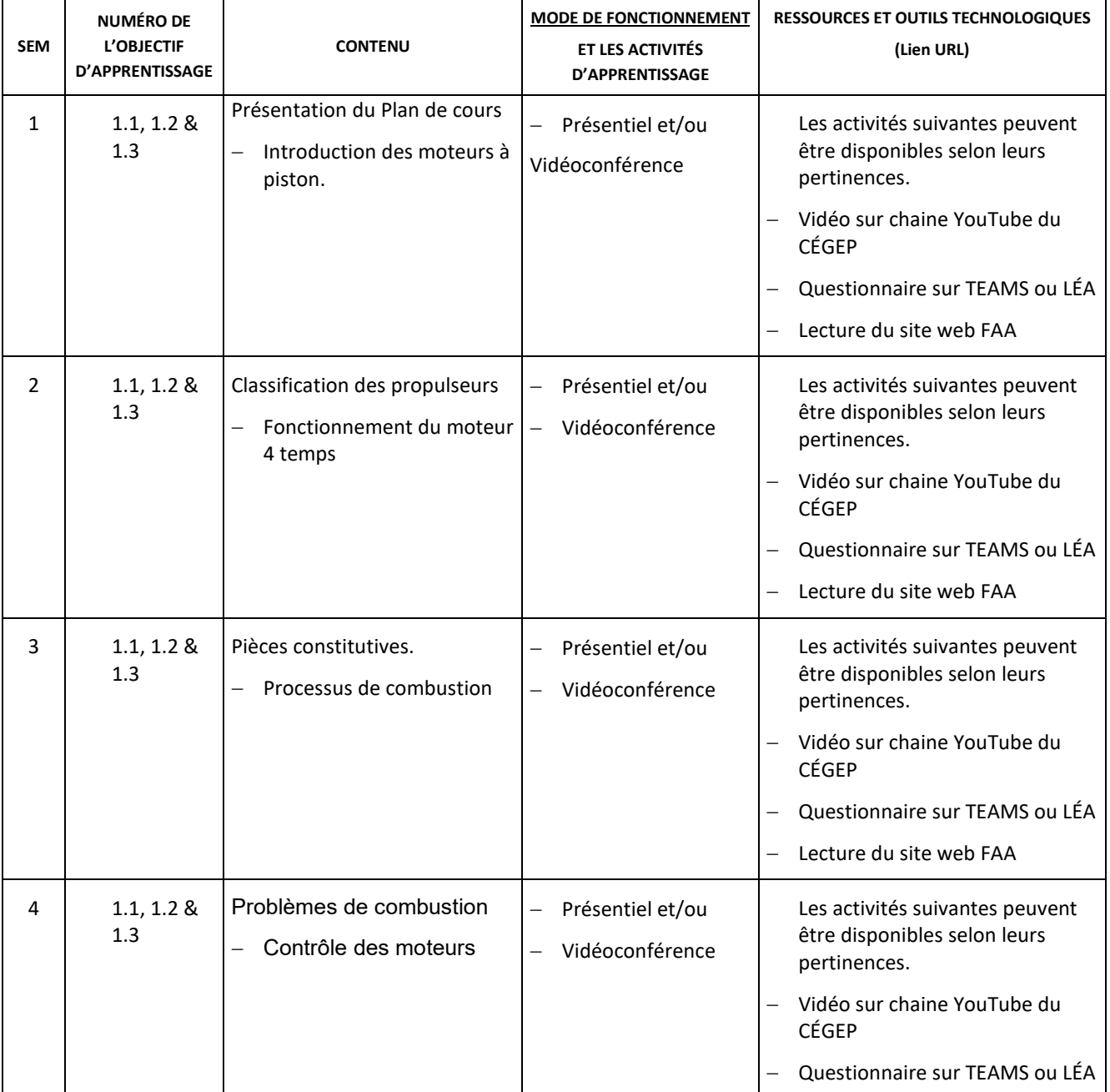

# *Plan de cours 280-626-EM : Diagnostics sur le fonctionnement de moteurs d'aéronefs*

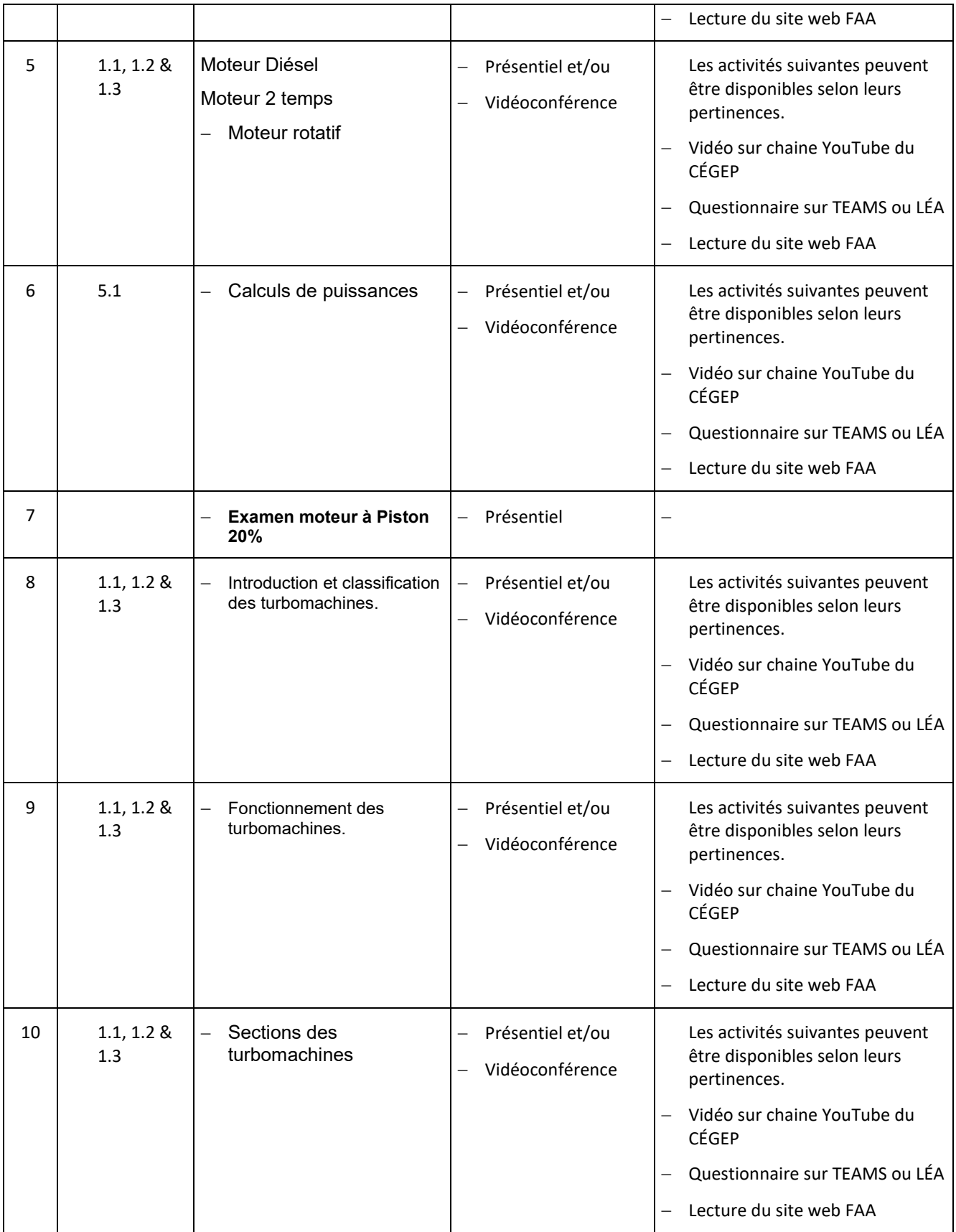

![](_page_6_Picture_248.jpeg)

# **PLANIFICATION DU COURS - PARTIE LABORATOIRE**

### **OBJECTIFS D'APPRENTISSAGE**

**1.2 Décrire les principes d'opération des systèmes annexes reliés au fonctionnement des propulseurs.**

- **1.3 Déterminer les paramètres de fonctionnement des systèmes à être contrôlés.**
- **1.4 Localiser les composantes à vérifier et déterminer la méthode d'essais appropriée.**
- **2.1 À partir de la documentation appropriée, déterminez les méthodes de vérification des éléments à contrôler.**
- **3.1 Effectuer des ajustements pouvant être exécutés avec les moteurs en arrêt selon les procédures manufacturières.**

 **Effectuer les essais avec les moteurs en situation de fonctionnement réel.**

- 
- **Prendre des lectures sur les composantes à vérifier. 4.1 Vérifier les différents capteurs en situation de fonctionnement réel.**
- **5.1 Analyser les résultats relatifs aux procédures manufacturières et les tableaux de données standards.**
- **6.1 Selon les résultats obtenus, évaluer précisément la cause probable de la défectuosité.**
- **6.2 Vérifier adéquatement la chaine de transmission et déterminer précisément l'élément défectueux.**
- **6.3 Déterminer la nécessité d'essais additionnels.**
- **6.4 Identifier les étapes de rectification.**
- **7.1 Appliquer les règles de santé et sécurité relative au travail.**
- **7.2 Appliquer les règles environnementales en regard du lieu de travail**.
- **8.1 Rédiger un rapport sur les résultats obtenus.**

# **PLANIFICATION DU COURS - PARTIE LABORATOIRE**

La partie laboratoire se divise en deux grands thèmes :

- 2. Fonctionnement des moteurs à pistons et turbomachine.
- 3. Fonctionnement des différents systèmes périphériques des propulseurs d'aéronefs.

Utilisant diverses méthodes pédagogiques, la partie pratique est essentiellement composée de technologie de laboratoire dispensée de façon magistrale et majoritairement combinée de manipulations d'équipements et/ou systèmes permettant la connaissance détaillée du fonctionnement des propulseurs d'aéronefs et de leurs systèmes de contrôles. L'examen de fin de session portera sur les postes d'apprentissages.

### **THÈME 1 : Fonctionnement des différents systèmes périphériques des moteurs à piston. (SEMAINES 1 A 6)**

### **Objectifs d'apprentissage d'après le plan-cadre : 2.1, 6.1, 7.1, 7.2**

### **Contenu**

- **2.1 À partir de la documentation appropriée, déterminez les méthodes de vérification des éléments à contrôler.**
	- Choix de méthodes d'essais, d'instrumentation et de l'endroit de travail.
	- Zone de travail sécuritaire pour effectuer la tâche.
- **6.1 Selon les résultats obtenus, évaluer précisément la cause probable de la défectuosité.**
- **7.1 Appliquer les règles de santé et sécurité relative au travail.**
- **7.2 Appliquer les règles environnementales en regard du lieu de travail**.

#### **THÈME 2 : Fonctionnement des turbomoteurs. (SEMAINES 8 A 14)**

#### **Objectifs d'apprentissage d'après le plan-cadre :**

#### **1.2 – 1.3 – 1.4 – 3.1 – 3.2 – 3.3 – 4.1 – 5.1 – 6.2 – 6.3 – 6.4 – 8.1**

#### **Contenu**

#### **1.2 Décrire les principes d'opération des systèmes annexes reliés au fonctionnement des propulseurs.**

- Fonctionnement du système d'alimentation en carburant.
- Fonctionnement du système d'allumage de haute et basse tension.
- **Fonctionnement de prises de température et de pression.**

#### **1.3 Déterminer les paramètres de fonctionnement des systèmes à être contrôlés.**

- Décodage des plaques d'identification.
- Déterminer les instrumentations de contrôle approprié avec le type d'énergie électrique.
- Consultation des manuels et de l'historique du moteur.

#### **1.4 Localiser les composantes à vérifier et déterminer la méthode d'essais appropriée.**

- Utilisation des schémas généraux et électriques des propulseurs et des composantes à vérifier.
- Essais des composantes détachées de l'ensemble propulseur.

### **3.1 Effectuer des ajustements pouvant être exécutés avec les moteurs en arrêt selon les procédures manufacturières.**

Fonctionnalité des capteurs installés sur les maquettes de moteur.

#### **Effectuer les essais avec les moteurs en situation de fonctionnement réel.**

- Utilisation des cellules de banc d'essai pour moteur à piston et pour turbomachine.
- Sécurité à observer dans et autour des cellules de banc d'essai.
- **Instrumentation de contrôle des cellules.**
- Vérification et application des paramètres de fonctionnement en accord avec les manufacturiers.
- Contrôle des paramètres en situation de fonctionnement des propulseurs

#### **Prendre des lectures sur les composantes à vérifier.**

- **Inspecter visuellement l'instrumentation à utiliser.**
- **Prendre les mesures.**
- Interprétation juste des résultats obtenus en fonction des paramètres déterminés par les manufacturiers.

#### **4.1 Vérifier les différents capteurs en situation de fonctionnement réel.**

- Contrôle du rendement adéquat des capteurs en fonction des résultats obtenus par la lecture du panneau d'instrumentation de la cellule.
- Comparaison des résultats en fonction des paramètres déterminés par les manufacturiers.
- Consignations des résultats et calibration des instruments.

#### **5.1 Analyser les résultats relatifs aux procédures manufacturières et les tableaux de données standards.**

Analyser les résultats et comparaisons des données recueillies avec des valeurs de référence.

#### **6.2 Vérifier adéquatement la chaine de transmission et déterminer précisément l'élément défectueux.**

Vérification visuelle et électrique des fils et connecteurs de l'instrumentation.

### **6.3 Déterminer la nécessité d'essais additionnels.**

 Selon les nouvelles données recueillies et les recommandations du manufacturier, évaluer la pertinence de l'utilisation d'appareils d'essais supplémentaires.

### **6.4 Identifier les étapes de rectification.**

Après l'analyse des résultats, établir les procédures de réparation et de remplacement et de calibration.

### **8.1 Rédiger un rapport sur les résultats obtenus.**

 Consigner dans un rapport la démarche de vérification du système, les résultats d'analyse ainsi que le travail de réparation effectué. Élaboration d'une hypothèse de la cause de la défectuosité.

### **Activités d'études personnelles**

De façon hebdomadaire, l'étudiant doit faire les lectures de la leçon qui précède le cours. Il doit aussi, au fur et à mesure que le cours avance, répondre, si tel est le cas, aux questions formatives utilisées dans les notes de cours.

Les périodes des activités inscrites dans les plans de cours du département le sont à titre indicatif *seulement. Des modifications pourraient être apportées à ces périodes pour s'adapter à des problèmes de logistique ou dans l'éventualité de la disponibilité d'un conférencier externe ou d'une activité non planifiable.*

![](_page_9_Picture_301.jpeg)

![](_page_10_Picture_525.jpeg)

### *Plan de cours 280-626-EM : Diagnostics sur le fonctionnement de moteurs d'aéronefs*

![](_page_11_Picture_382.jpeg)

# **8 MODALITÉS D'ÉVALUATION SOMMATIVE**

# MODALITÉS D'ÉVALUATION SOMMATIVE

Les évaluations sont de type manipulation, traditionnel ou de choix multiples.

### **Partie théorique**

![](_page_11_Picture_383.jpeg)

### **Partie pratique**

![](_page_12_Picture_339.jpeg)

Sous-total : 60 %

**TOTAL : 100 %**

\* Sécurité applicable en tout temps.

Les évaluations sont de type traditionnel, à choix multiples, schématique ou pratique.

Seule la calculatrice recommandée est permise.

Le professeur peut donner accès aux divers équipements.

Dans tous les cas le facteur temps maximum alloué est un critère de performance à l'évaluation de l'étudiant. Une absence ou du plagiat à l'évaluation entraine automatiquement la note de ZÉRO à celle-ci.

# **9 MATÉRIEL REQUIS OBLIGATOIRE**

- **Feuilles de travail personnel pouvant être imprimées.**
- **Cahier COOP 5639 et 5640.**
- **Calculatrice (ENA).**
- Soulier de sécurité
- **Lunettes de sécurité**
- Uniforme de travaux pratiques de l'école.

# **10 MÉDIAGRAPHIE**

### **LIVRES de langue anglaise:**

*Aircraft Fuel Metering Systems*, International Aviation Publishers629.134351C891a

*Aircraft Powerplants*, Kroes & Wild629.13435M158a

*Airframe and Powerplant Mechanics*, AC65-12A, FAA629.1343E83a-4

*Automotive Engines Theory & Servicing*, James D. Halderman629.2504E46a

*Illustrated Parts Catalog for C-75, C-85, C-90 and 0-200 Aircraft Engines*, X30011A1985

### Teledyne Continental Motors

*Sky Ranch Engineering Manual*, John Schwaner629.134353S398s

*Aircraft Powerplant Maintenance***. Avotek Information Resources®**

*Aviation Maintenance Technician Series***, Dale Crane, Powerplant third edition.**

*PW100. Customer training*, Pratt & Whitney Canada

*PT6A-38/41/41AG/42*. Descriptive notes, Pratt & Whitney Canada

*Maintenance Manuel volume 1 et 2*, PW124A, PW126, PW126A, Pratt & Whitney Canada

### **Sites Web**

**[https://www.faa.gov/regulations\\_policies/handbooks\\_manuals/aviation/amt\\_powerplant\\_handbook.pdf](https://www.faa.gov/regulations_policies/handbooks_manuals/aviation/amt_powerplant_handbook.pdf)**

### **AUDIOVISUEL :**

Vidéo Carburator 629.2533c264a Vidéo Moteur

# **11 CONDITIONS DE RÉUSSITE AU COURS**

### **1. Note de passage**

La note de passage du cours est de 60% résultant de l'addition des notes théorique et pratique (PIEA, article 5.1m).

### **2. Présence aux évaluations sommatives**

La présence aux activités d'évaluation sommative est obligatoire (PIEA 5.2.5.1).

### **3. Remise des travaux**

Les travaux exigés par un professeur doivent être remis à la date, au lieu et au moment fixés. Les pénalités entraînées par les retards sont établies selon les règles départementales (PIEA, article 5.2.5.2).

En cas de retard, les **pénalités départementales** sont :

<http://guideena.cegepmontpetit.ca/regles-des-departements/>

### **4. Présentation matérielle des travaux**

L'étudiant doit respecter les « *Normes de présentation matérielle des travaux écrits* » adoptées par le Cégep. Ces normes sont disponibles dan*s Liens éclair***, Bibliothèques** sous la rubrique **« Méthodologie »** des centres de documentation du Cégep dont voici l'adresse [: www.cegepmontpetit.ca/normes.](http://www.cegepmontpetit.ca/normes)

Les **pénalités départementales** concernant le non-respect des normes de présentation matérielle des travaux (PIEA, article 5.3.2) sont :

<http://guideena.cegepmontpetit.ca/regles-des-departements/>

### **5. Qualité de la langue française**

L'évaluation de la qualité de la langue (PIEA, article 5.3.1) doit respecter les critères et les valeurs établis par le département.

La **procédure départementale** d'évaluation de la qualité du français est :

<http://guideena.cegepmontpetit.ca/regles-des-departements/>

#### **6. Présence aux cours de laboratoire**

La présence au cours (PIEA, article 5.3.4d) est une preuve d'engagement de l'étudiant dans ses études. Le professeur doit consigner les absences dans le système électronique de gestion des absences ou sur un registre que l'étudiant pourra consulter. En cas d'absences répétées de l'étudiant, la procédure suivante s'applique: Les absences seront comptabilisées et un premier avis sera envoyé à l'étudiant par MIO à la suite d'absences équivalant à 10 % du nombre d'heures du cours (le cours de laboratoire étant de 30 heures, cet avis sera transmis après 3 heures d'absence.) Il précisera les dates des absences, le nombre d'heures d'absences compilé ainsi que la possibilité d'exclusion au cours si le pourcentage d'absences franchit le 2e seuil. À la suite des absences équivalant à 20 % du nombre d'heures du cours (soit 6 heures), un avis d'exclusion sera acheminé à l'étudiant et à la Direction des études qui en conservera le registre. La sanction pour cause d'absences se traduira par la note cumulée au moment de l'exclusion.

# **12 MODALITÉS DE PARTICIPATION AU COURS**

### **En cas de cours offert en visioconférence :**

En participant à un cours donné à distance par le biais d'une plateforme de visioconférence, l'étudiant comprend et accepte que son image et sa voix puissent être captées dans le cadre de la prestation de cours. Cette captation sera uniquement visible en direct, par le professeur et les autres étudiants du groupe.

### *Plan de cours 280-626-EM : Diagnostics sur le fonctionnement de moteurs d'aéronefs*

Pour des raisons pédagogiques, certaines captations pourraient être enregistrées. Le professeur devra informer clairement les étudiants, avant le début chaque enregistrement, que leur image et leur voix seront enregistrées. Si un étudiants'oppose à ce que son image et/ou sa voix soient enregistrées, il pourra participer au cours en fermant sa caméra et son micro et communiquer par écrit selon les modalités précisées par le professeur. Autrement, l'étudiant qui utilise sa caméra ou son micro sera réputé avoir donné son consentement à l'enregistrement de sa voix et de son image. Les enregistrements de cours par visioconférence pourront être mis à la disposition uniquement des étudiants de tous les groupes du cours pour la durée de la session. Il est interdit de diffuser ces enregistrements de façon publique ou d'en faire une utilisation autre que pédagogique.

Aucun enregistrement d'un cours donné par visioconférence ne peut être fait par un étudiant sans obtenir l'accord du professeur au préalable. Les étudiants dont les renseignements (voix et images) sont recueillis peuvent exercer les recours pour les droits d'accès et de rectification prévus par la Loi sur l'accès aux documents des organismes publics et sur la protection des renseignements personnels auprès de la Secrétaire générale du Cégep.

# **13 RÈGLES DÉPARTEMENTALES**

Les étudiants sont invités à consulter le site web pour les règles particulières à ce cours : [http://guideena.cegepmontpetit.ca/regles-des-departements/.](http://guideena.cegepmontpetit.ca/regles-des-departements/)

# **14 POLITIQUES ET RÈGLES INSTITUTIONNELLES**

Tout étudiant inscrit au cégep Édouard-Montpetit doit prendre connaissance du contenu de quelques politiques et règlements institutionnels et s'y conformer. Notamment, la *Politique institutionnelle d'évaluation des apprentissages*  (PIEA), la *Politique institutionnelle de la langue française* (PILF), *la Politique pour un milieu d'études et de travail exempt de harcèlement et de violence* (PPMÉTEHV), les *Conditions d'admission et cheminement scolaire,* la *Procédure concernant le traitement des plaintes étudiantes dans le cadre des relations pédagogiques.*

Le texte intégral de ces politiques et règlements est accessible sur le site Web du Cégep à l'adresse suivante : [http://www.cegepmontpetit.ca/ena/a-propos-de-l-ecole/reglements-et-politiques.](http://www.cegepmontpetit.ca/ena/a-propos-de-l-ecole/reglements-et-politiques) En cas de disparité entre des textes figurant ailleurs et le texte intégral, ce dernier est la seule version légale et appliquée.

# **15 LE CENTRE DE SERVICES ADAPTÉS – POUR LES ÉTUDIANTS EN SITUATION DE HANDICAP**

Les étudiants ayant un diagnostic d'un professionnel (limitations motrices, neurologiques, organiques, sensorielles, troubles d'apprentissage, de santé mentale, trouble du spectre de l'autisme ou autres) ou ayant une condition médicale temporaire peuvent faire une demande pour obtenir des mesures adaptées.

Pour avoir accès à ce service, faites parvenir votre diagnostic soit par MIO à "Service, CSA-ENA" ou par courriel à servicesadaptesena@cegepmontpetit.ca

Si vous avez déjà un plan de mesures adaptées avec le CSA, vous êtes invités à communiquer avec votre professeur dès le début de la session afin de discuter avec lui des mesures d'accommodement déterminées par le CSA.

### **16 ANNEXE**

Les périodes des activités inscrites dans les plans de cours du département propulseur le sont à titre indicatif seulement. Des modifications pourraient être apportées à ces périodes pour s'adapter à des problèmes de logistique.

### **GRILLE D'ÉVALUATION DU FRANÇAIS ÉCRIT**

[http://guideena.cegepmontpetit.ca/regles-des-departements/.](http://guideena.cegepmontpetit.ca/regles-des-departements/)